## **QGIS Application - Feature request #18055 QGIS3 - Auxiliary fields cannot be uptated through the field calculator**

*2018-02-07 09:51 AM - Dominique Lyszczarz*

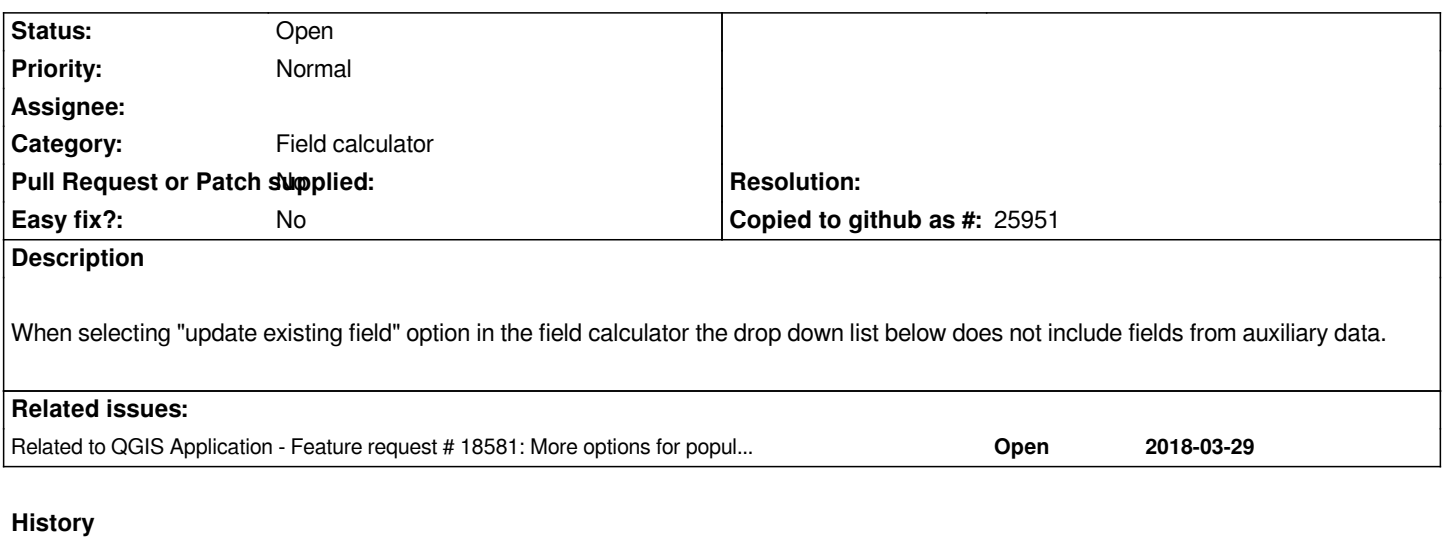

## **#1 - 2018-03-29 04:30 PM - Harrissou Santanna**

*- Related to Feature request #18581: More options for populating auxiliary field data added*